## Corrigé **informatique commune**

# Autour de la conjecture de Syracuse

### Temps de vol et altitude maximale

Question 1.

```
def tempsdevol(c):
   n, u = 0, c
   while u > 1:
       if u % 2 == 0:
           u = u / 2else:
           u = 3 * u + 1n += 1return n
```
#### Question 2.

```
def altitude(c):
   a, u = c, c
   while u > 1:
       if u % 2 == 0:
           u = u / 2else:
           u = 3 * u + 1a = max(a, u)
    return a
```
Observez la similitude de la construction de ces deux fonctions, qui partagent un même invariant : à l'entrée de la  $(k+1)^e$ boucle conditionnelle, u est égal à *u<sup>k</sup>* .

Dans la fonction tempsdevol, on utilise un second invariant : n *est égal à k*, dans la fonction altitude on utilise l'invariant : a est égal à l'altitude maximale observée entre 0 et *k*.

#### Vérification expérimentale de la conjecture

Question 3. Cette fonction est presque identique à tempsdevol ; il suffit de modifier la condition d'arrêt de la boucle conditionnelle.

```
def tempsdarret(c):
    n, u = 0, c
    while u \geq c:
        if u % 2 == 0:
            u = u / 2else:
            u = 3 * u + 1n + = 1return n
```
On importe la fonction time par la commande :

```
from time import time
```
On définit ensuite :

```
def verification1(m):
   depart = time()for c in range(2, m + 1):
       u = cwhile u \geq c:
            if u \% 2 == 0:
               u = u / 2else:
                u = 3 * u + 1fin = time()print("durée de la vérification :", fin − depart)
```
>>> verification1(1000000) durée de la vérification : 1.7752561569213867

Si  $c = 2n$  est pair alors  $u_0 = 2n$  et  $u_1 = n < u_0$  donc le temps d'arrêt est égal à 1. Si  $c = 4n + 1$  alors  $u_0 = 4n + 1$ ,  $u_1 = 12n + 4$ ,  $u_2 = 6n + 2$  et  $u_3 = 3n + 1 < u_0$  donc le temps d'arrêt est égal à 3. Il suffit donc de vérifier la conjecture pour les entiers de la forme 4*n* + 3.

```
def verification2(m):
   depart = time()for c in range(3, m + 1, 4):
       u = cwhile u >= c:
           if u % 2 == 0:
               u = u / 2else:
               u = 3 * u + 1fin = time()print("durée de la vérification :", fin − depart)
```
On obtient un gain de performance (peu visible ici, la valeur de *m* étant un peu faible compte tenu des performances de mon ordinateur) :

```
>>> verification2(1000000)
durée de la vérification : 1.167517900466919
```
Ceci permet d'envisager de vérifier la conjecture pour de plus grandes valeurs de *m* :

```
>>> verification2(10000000):
durée de la vérification : 12.00194787979126
```
Expérience faite, il faudrait 18 secondes pour effectuer cette même vérification avec la première des deux fonctions.

#### Records

Question 4.

```
def altitudemax(m):
   a, x = 1, 1for c in range(2, m + 1):
       u = cwhile u \geq c:
           if u > a:
               a, x = u, cif u % 2 == 0:
               u = u / 2else:
                u = 3 * u + 1print('altitude max = {}, atteinte pour c = {}'.format(a, x))
```
On obtient :

```
>>> altitudemax(1000000)
altitude max = 56991483520, atteinte pour c = 704511
```

```
def tdvamax(m):
   d, x = 0, 1
    for c in range(2, m + 1):
        u, n = c, 0
        while u >= c:
            n + = 1if u % 2 == 0:
               u = u / 2else:
               u = 3 + u + 1if n > d:
            d, x = n, c
    print('durée de vol en altitude max = {}, atteinte pour c = {}'.format(d, x))
```
On obtient :

```
>>> tdvamax(1000000)
durée de vol en altitude max = 287, atteinte pour c = 626331
```
Question 5. On définit la fonction :

```
def dureerecord(m):
   d = 0for c in range(2, m):
       n, u = 0, c
       while u > 1:
           n + = 1if u % 2 == 0:
               u = u / 2else:
               u = 3 * u + 1if n > d:
           d = nprint('pour c = {}, record de durée = {}'.format(c, d))
```
qui produit les résultats suivants :

```
>>> dureerecord(1000000)
pour c = 2, record de durée = 1
pour c = 3, record de durée = 6
pour c = 7, record de durée = 11
pour c = 27, record de durée = 96
pour c = 703, record de durée = 132
pour c = 10087, record de durée = 171
pour c = 35655, record de durée = 220
pour c = 270271, record de durée = 267
pour c = 362343, record de durée = 269
pour c = 381727, record de durée = 282
pour c = 626331, record de durée = 287
```
#### Affichage du vol

Question 6.

```
import matplotlib.pyplot as plt
def graphique(c):
    u, lst = c, [c]
   while u > 1:
        if u % 2 == 0:
            u = u / 2else:
            u = 3 * u + 1lst.append(u)
    plt.plot(lst)
    plt.show()
```
On trouvera figure 1 un exemple d'utilisation de cette fonction.

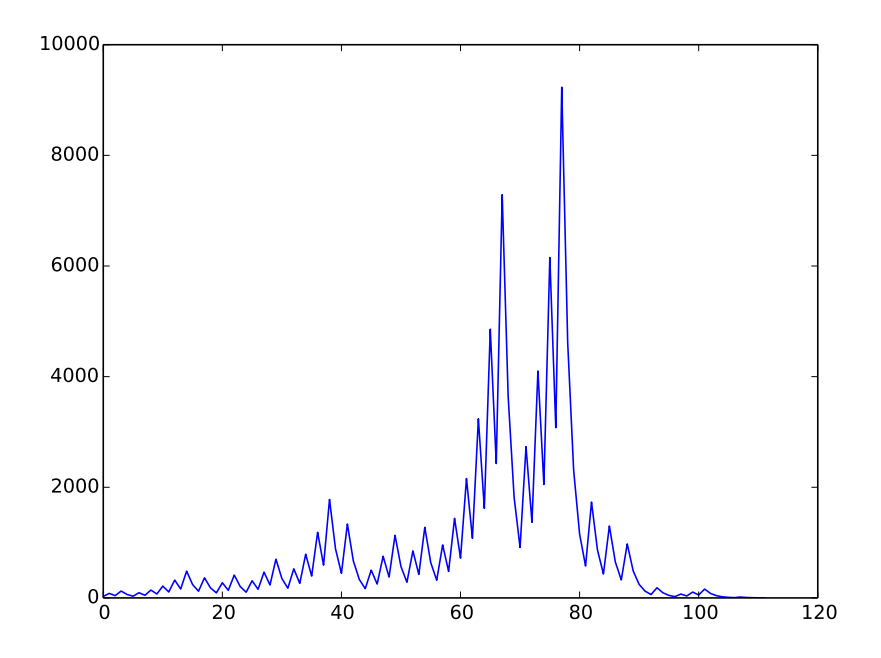

Figure 1 – Le résultat de la fonction graphique pour *c* = 27.

#### Et pour ceux qui s'ennuient

Reprenons l'étude des entiers de la forme 4*n* + 1 et 4*n* + 3.

Si  $c = 4n + 1$ ,  $u_1 = 12n + 4$ ,  $u_2 = 6n + 2$ ,  $u_3 = 3n + 1 < c$  donc le temps d'arrêt est fini et les entiers de la forme  $4n + 1$  peuvent être éliminés de l'étude.

Si  $c = 4n + 3$ ,  $u_1 = 12n + 10$ ,  $u_2 = 6n + 5$ ,  $u_3 = 18n + 16$ ,  $u_4 = 9n + 8$  et faute de pouvoir déterminer la parité de  $u_4$  on ne peut poursuivre.

Poser *n* = 2*p* puis *n* = 2*p* + 1 scinde ce dernier cas en deux : les entiers de la forme 8*p* + 3 ou de la forme 8*p* + 7. Malheureusement aucun des deux ne peut être éliminé car :

$$
8p + 3 \longrightarrow 24p + 10 \longrightarrow 12p + 5 \longrightarrow 36p + 16 \longrightarrow 18p + 8 \longrightarrow 9p + 4
$$
  

$$
8p + 7 \longrightarrow 24p + 22 \longrightarrow 12p + 11 \longrightarrow 36p + 34 \longrightarrow 18p + 17 \longrightarrow 54p + 52 \longrightarrow 27p + 26
$$

et dans les deux cas la valeur finale (c'est-à-dire quand on ne peut plus déterminer la parité de l'entier) est supérieure à *c*. La fonction suivante détermine si les entiers de la forme  $2^p n + k$  peuvent être éliminés :

```
def elimine(p, k):
    u, v = 2**p, kwhile u % 2 == 0 and u >= 2 \times p:
        if v % 2 == 0:
            u, v = u // 2, v // 2
        else:
            u, v = 3 * u, 3 * v + 1return u < 2**p and v <= k
```
L'étude des entiers de la forme 2<sup>p</sup>n+k se scinde en deux suivant la parité de n : ceux de la forme 2<sup>p+1</sup> n+k et 2<sup>p+1</sup> + (k+2<sup>p</sup>). Basé sur ce principe, la fonction suivante calcule les différentes réductions du problème :

```
def liste(b):
    l = [0]for p in range(0, b):
        s = []for k in l:
            if not elimine(p + 1, k):
                s.append(k)
            if not elimine(p + 1, k + 2**p):
                s.append(k + 2**p)
        l = sreturn l
```
Voici par exemple la liste des valeurs de *k* à garder pour l'étude des entiers de la forme 256*n* + *k* :

```
>>> liste(8)
[27, 155, 91, 251, 71, 167, 103, 231, 207, 47, 111, 239, 31, 159, 223, 63, 191, 127, 255]
```
ceci permet de réduire l'étude de la conjecture à 7*,*4 % des entiers. Enfin le nombre de cas à considérer pour les entiers de la forme 65536*n* + *k* est égal à :

>>> **len**(liste(16)) 2114

ce qui réduit l'étude de la conjecture à 3*,*2 % des entiers.

Avec cette méthode, on vérifie la conjecture jusqu'à 10 000 000 en 5 secondes, et jusqu'à 100 000 000 en 52 secondes.